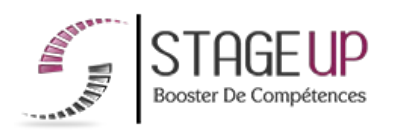

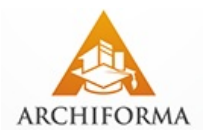

# **FORMATION PROFESSIONNELLE ARCHITECTURE**

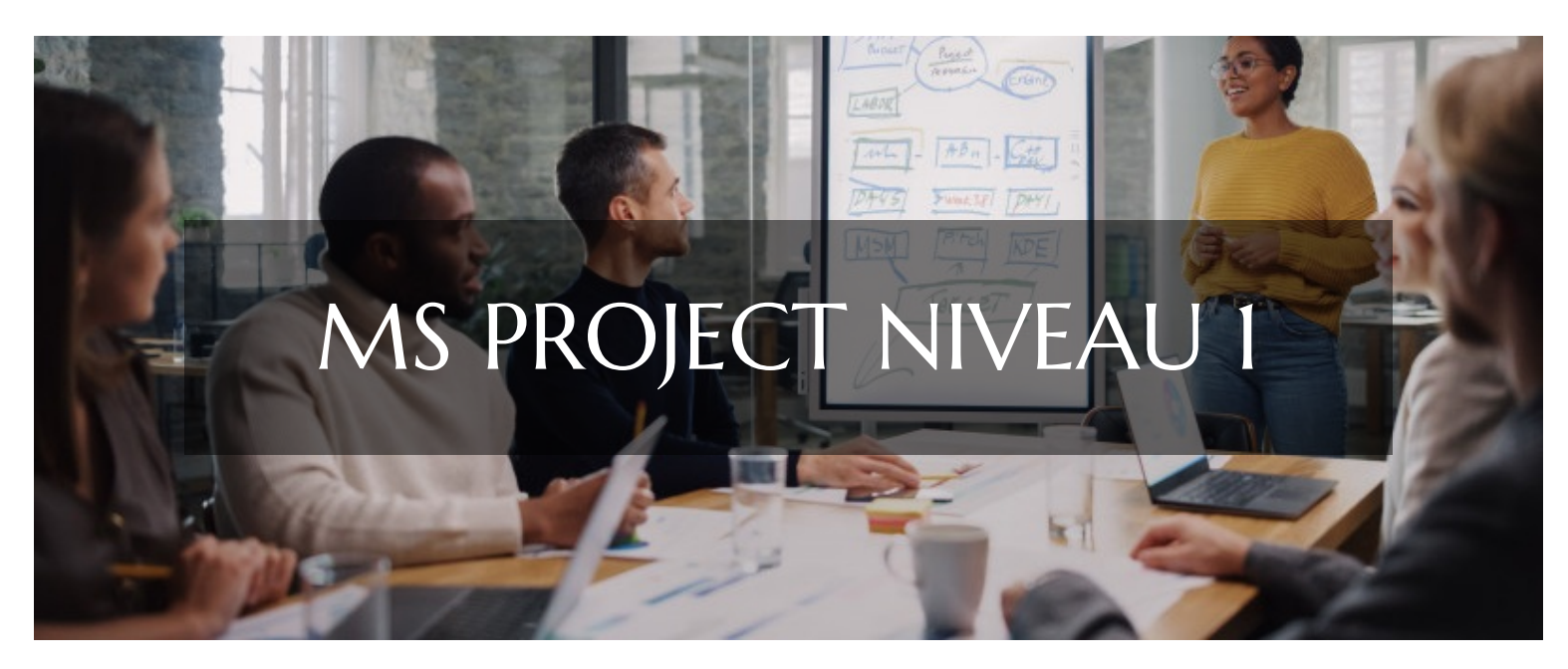

# **LOGICIELS DE GESTION FORMATION MS PROJECT NIVEAU 1 INITIATION À LA GESTION DE PROJET**

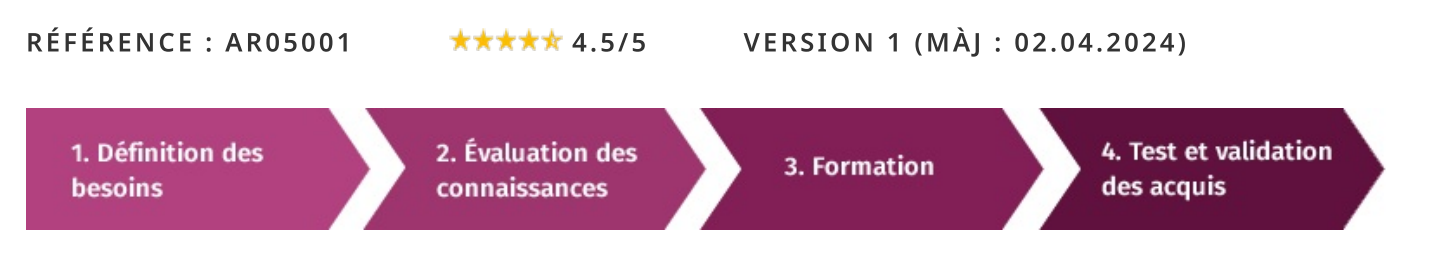

### la recherche d'une formation MS Project niveau I pour booster vos À compétences ?

STAGEUP met à votre disposition toute son expertise technique et pédagogique qui vous permettra d'atteindre vos objectifs.

Que vous soyez une entreprise ou un institutionnel, la formation MS Project niveau 1 est assurée par nos formateurs sélectionnés pour leurs compétences reconnues (certification....) et leurs qualités relationnelles.

Quelque soit le niveau des stagiaires, un suivi pédagogique est assuré avant, pendant et après la formation, de manière à constater les acquis et ainsi permettre une mise en œuvre rapide dans un contexte professionnel.

Vous souhaitez organiser votre formation MS Project niveau 1 facilement et de manière personnalisée ? Optez pour une solution en intra, ou participez à une de nos sessions collectives (inter), dans la limite des places disponibles.

Participez à la formation MS Project niveau 1 à Paris, Lille, Marseille, Lyon, Bordeaux, Toulouse, Strasbourg, Nantes, Montpellier, Rennes, Grenoble, Angers, Clermont-Ferrand, Nancy.

# $\bullet$  Public

Architectes, maîtres d'œuvre, chargés de projet ou toute personne souhaitant maîtriser le logiciel MS PROJECT.

# $\Box$  Prérequis

Avoir des notions en informatique.

# **@** Objectifs du stage

La formation MS PROJECT niveau 1 a pour objectif de :

• Comprendre les modes de calcul de MS PROJECT.

· Acquérir une méthode de

planification, d'analyse et de mise à jour des projets.

• Communiquer efficacement avec MS PROJECT.

## o Durée

3 jours

# **□** Pédagogie

METHODE PEDAGOGIOUE: Formation dispensée par un formateur professionnel spécialisé principalement dans les logiciels de gestion de projet de la gamme MICROSOFT.

PC / Mac complet. Divers supports de cours fournis. Méthode pédagogique participative.

## METHODE D'EVALUATION :

Test de niveau (OCM) effectué en début et en fin de formation de manière à mesurer la progression de l'apprenant et de valider ses acquis.

Quizz intermédiaires à l'oral tout au long du parcours.

SANCTION: Attestation de formation.

Formation théorique et pratique.

### Parler à un conseiller formation

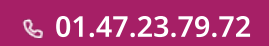

# **CONTENU DU PROGRAMME**

Microsoft Project (MS Project ou également MSP) est un logiciel Microsoft dédié à la gestion de projets. Il permet aux planificateurs et aux chefs de projets d'organiser et de piloter celui-ci, de gérer les ressources, le budget, l'analyse des données...

La formation MS PROJECT niveau 1 vous permettra de maîtriser et d'appliquer les objectifs majeurs à savoir :

- Personnaliser le logiciel (options du calendrier, affichages...)
- > Planifier et visuablier les tâches (création, jalons, relations, Gantt, chemin critique...)
- Saisir les ressources (coût, règles d'affectation...)
- Gérer les ressources (audit, surutilisation, heures supplémentaires)
- Suivre le projet (planification initiale, avancement, délais, coût...)

## PROGRAMME DE FORMATION

## PRINCIPES FONDAMENTAUX

- Historique et présentation de la gestion de projet.
- Etude des algorithmes de calcul : méthode des antécédents, C.P.M, P.E.R.T temps, P.E.R.T charge.

► Comment MS Project calcule le chemin critique, les marges, les dates et de quelle façon intègre-t-il les coûts, notion de coût budgétaire.

## CONSTRUCTION D'UN PLANNING PRÉVISIONNEL

- Définition des calendriers.
- $\blacktriangleright$  Initialiser le projet.
- Saisir et structurer les tâches (code W.B.S).
- Définition des liens, des contraintes, optimisation du planning.
- Afficher et analyser le chemin critique, la marge totale.
- Les modes de planification au plus tôt, au plus tard.
- Modes de planification automatique, Manuel.
- $\triangleright$  Aide à la planification (messages, colonnes warning, indicateurs graphiques).
- $\blacktriangleright$  Le « Task inspector ».
- Création de la liste des ressources.
- Affectation simple des ressources.
- Contrôle et gestion de la charge.

# **LES AFFICHAGES**

Utilisation du ruban Personnalisation du ruban « fluent interface », les aides et affichages contextuels.

La ligne de temps chronologique, contrôle du zoom, navigateur planning.

Utilisation des affichages (Gantt, utilisation des tâches, calendrier, réseau de tâches, réseau P.E.R.T).

- Les affichages combinés.
- Les filtres et regroupements.
- $\blacktriangleright$  Gestion des tables.

## COMMUNIQUER AUTOUR DU PROJET

- Mise en page, impression (PDF, XPS ...).
- Transmettre un planning ou la ligne de temps via la messagerie.

Intégrer le planning ou la ligne de temps dans une présentation ou documents office.

## **SUIVI DE PROJET PAR LA DURÉE**

- $\blacktriangleright$  Principes et indicateurs.
- Enregistrement de la planification initiale.
- Déroulement réel.
- Saisie des données.
- Comparaison avec le planning initial.
- Utilisation des diagrammes pour le suivi.

# **LES COÛTS**

 $\blacktriangleright$  Affectation des coûts fixes.

Suivi des coûts, engagés, restent à engager, prévus à l'achèvement > comparaisons avec le planifié.

### **GESTION DE LA CONFIGURATION**

Sauvegarde des calendriers, affichages, filtres.

#### **FIN DE FORMATION**

- $\blacktriangleright$  Conclusions.
- Test de niveau et correction.
- $\blacktriangleright$  Évaluation qualitative.
- $\blacktriangleright$  Validation des acquis.
- Remise de l'attestation de formation.
- Remise d'un support de cours et documents annexes.

#### Votre formateur MS Project niveau I

#### Des experts à votre service

Fort d'une expérience opérationnelle en projet, votre formateur a été sélectionné par nos services pédagogiques tant pour son expertise que pour ses qualités pédagogiques et sa volonté de transmettre son savoir-faire.

#### Comment financer la formation MS Project niveau 1?

#### OPCO, POLE EMPLOI, CPF...

En tant qu'organisme de formation s'adressant principalement aux professionnels, nous vous conseillons et nous vous accompagnons dans vos démarches pour la prise en charge en tout ou partie de votre formation.

### Nos principaux partenaires sont les OPCO tels que par exemple:

- ► opco.ep pour les salariés d'agences d'architecture.
- atlas pour les bureaux d'études et économistes de la construction.
- fif.pl pour les dirigeants non salariés en profession libérale.
- afdas pour les salariés d'agences de communication, spectacle, production...

Un chiffrage ainsi que les possibilités de financements selon votre opco vous seront adressés par un de nos conseillers en formation.

### Les avantages du présentiel :

Déplacement dans vos locaux et partout en France. La formation peut soit se dérouler dans une pièce dédidée soit dans la pièce principale de votre entreprise si sa configuration le permet.

- meilleure relationnel avec le formateur.
- meilleure assiduité.
- temps de formation concentré sur une période donnée.

Formation MS Project niveau I dans vos locaux ou en ligne

#### Quel format choisir?

Ces deux formats de formation offrent chacun leurs intérêts pratiques. Chaque participant ayant ses préférences et ses contraintes en matière d'organisation, nous vous garantissons une formation réussie que ce soit en présentiel ou en distanciel.

Ils nous ont fait confiance pour leur formation :

Voir un échantillon de quelques clients

Nos formations sont réalisables partout en France, à domicile ou sur le lieu de travail.

Formation Paris, Lyon, Marseille, Lille, Nice, Bordeaux, Toulouse, Montpellier, Strasbourg...

Prise en charge par votre OPCO (Atlas, Opco EP, AKto, Afdas, FIF PL...)

Les avantages du distanciel :

#### Il est important d'être équipé du matériel nécessaire à

savoir : poste informatique équipé, connexion internet fibre, webcam, micro et casque audio.

Un lien de réunion type Zoom ou Teams sera fourni aux stagiaires directement par le formateur.

- possibilité d'espacer les séances.
- nombre de participants plus limité.

possibilité de former plusieurs personnes simultanément et de manière plus efficace.

Le présentiel permet également plus de proximité avec le formateur et par conséquent un meilleur relationnel. Les échanges entre les participants sont aussi plus réguliers et plus décontractés.

réduction des frais de déplacement.

Le distanciel permet aussi de participer depuis n'importe quel endroit, favorisant ainsi une meilleure gestion du temps et des contraintes personnelles. Les interactions peuvent se faire à travers divers outils collaboratifs, rendant les échanges dynamiques et interactifs.

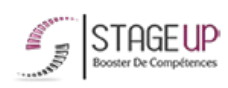

Centre de formation STAGE'UP Siège social : 23 rue Antigna 45000 ORLEANS Siège commercial : 14 rue d'Amsterdam 750009 PARIS Siret: 488 346 610 000 30 APE: 8559A N°Existence: 24 45 02361 45 email: contact@stageup.fr 01 47 23 79 72

formation disp PARTOUT EN FRANCE PLAN DE FORMATION